# LIFEINDEXAIR

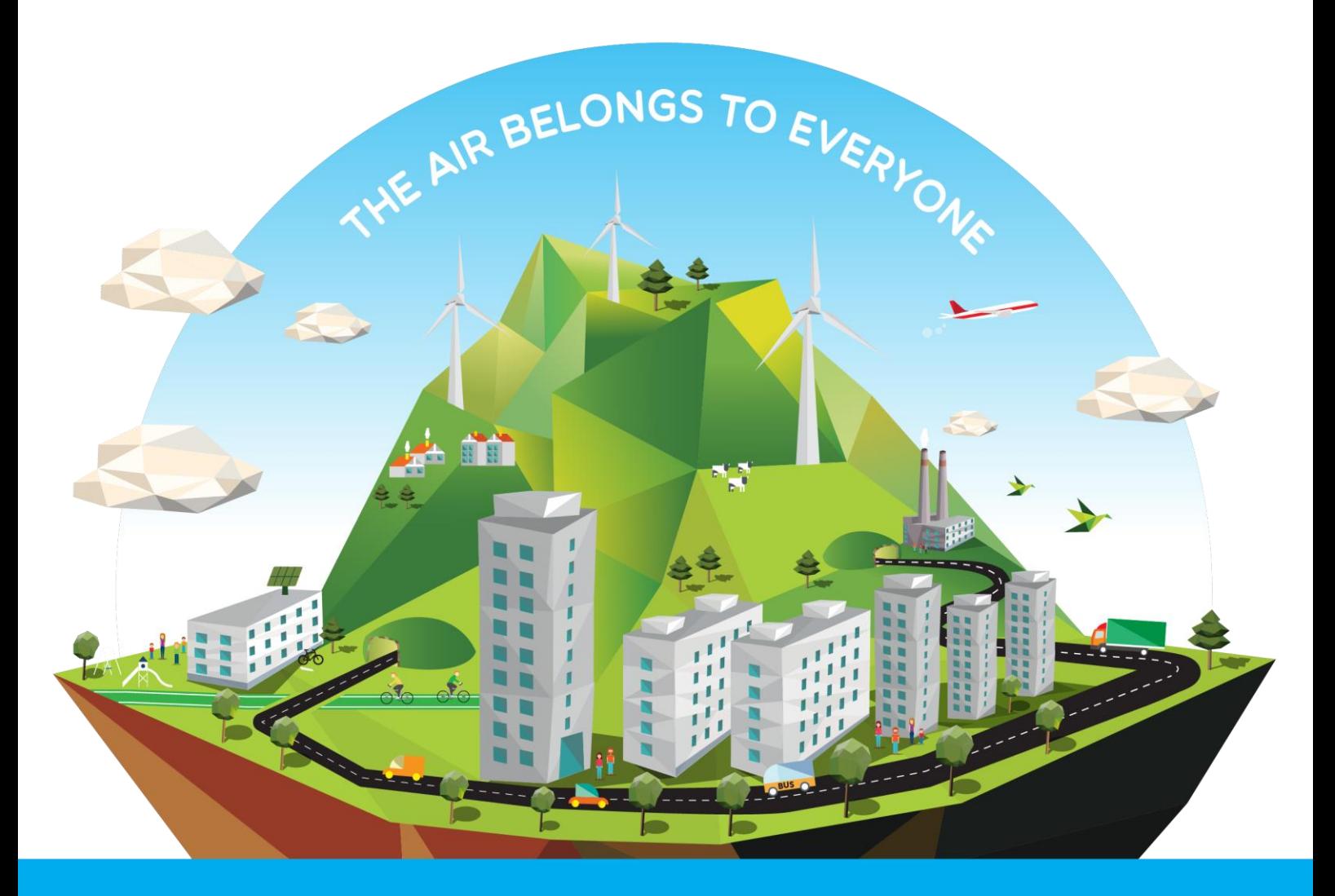

# **Technical Report on OP module for dose calculations**

**Deliverable B4.1**

December 2018

THIS PROJECT IS FUNDED BY THE LIFE PROGRAM FROM THE EUROPEAN UNION

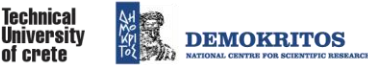

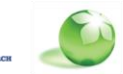

NATIONAL INSTITUTE<br>FOR HEALTH AND WELFARE

WWW.LIFEINDEXAIR.NET

**TÉCNICO**<br>LISBOA

universidade<br>de aveiro

<span id="page-2-0"></span>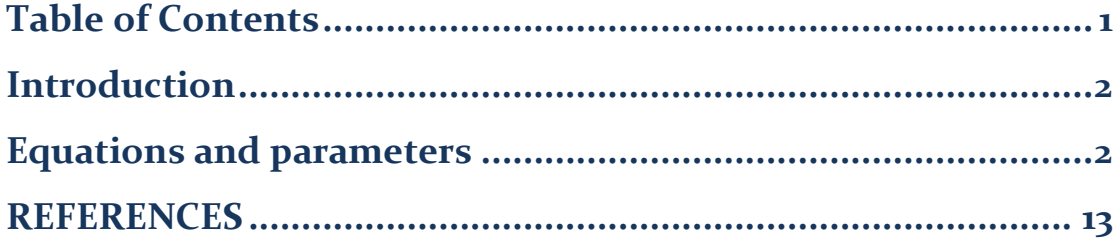

<span id="page-3-0"></span>Τhe operational platform includes the respiratory tract deposition model of the ExDoM2 (Chalvatzaki and Lazaridis, 2015). The respiratory tract deposition model of the ExDoM2 is a revised version of ExDoM (Aleksandropoulou and Lazaridis, 2013) and is based on ICRP (1994, 2015). In addition, inhalation only through the nose was considered and only three activities levels were added. Finally, the operational platform run each aerodynamic diameter as monodisperse ( $\sigma_g$  =1) using the geometric midpoint (square root of lower cut-off size x upper cut-off size) of each stage of the impactor as input data.

#### <span id="page-3-1"></span>**Equations and parameters**

The deposition fraction DE in each filter j was calculated using the following equation: (Aleksandropoulou, 2010; ICRP, 1994):

$$
DE_j = n_j \phi_j \prod_{j=0}^{j-1} (1 - n_{jj})
$$
 (1)

where,  $\,n_j^{}$  is the deposition efficiency of the  $j$  filter,  $\phi_j^{}$  is the fraction of tidal air that reaches the  $\,j\,$  filter and  $\,n_0^{}$  is the prefiltration efficiency. The number of filters were 9 and hence the parameter  $j = 1:9$ .

The deposition efficiency  $n_j^+$  was calculated using the equation (Aleksandropoulou, 2010; ICRP, 1994):

$$
n_j = (n_{ae}^2 + n_{th}^2)^{1/2}
$$
 (2)

where,  $n_{ae}$  is the aerodynamic deposition efficiency due to impaction and gravitational settling and  $n_{th}$  is the thermodynamic deposition efficiency due to diffusion.For equation (2) the parameter  $j$  =1:9. The parameters  $n_{_{ae}}$  and  $n_{th}$  were calculated as shown in Table 1.

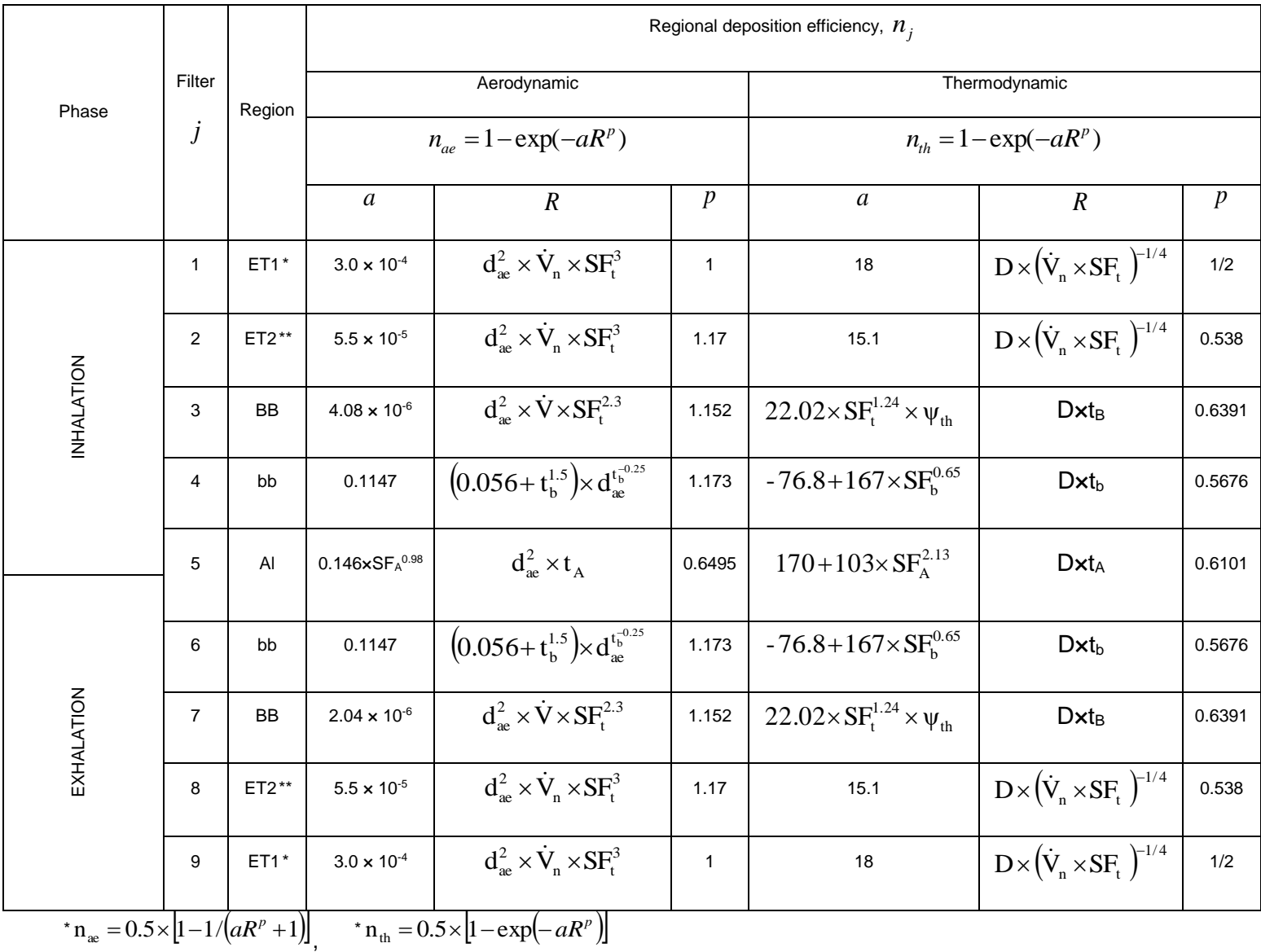

Table 1.Regional deposition efficiency (inhaled and exhaled through the nose)(Aleksandropoulou, 2010; ICRP, 1994).

$$
{}^{**}n_{ac} = 1 - 1/(aR^p + 1), \qquad {}^{**}n_{th} = 1 - \exp(-aR^p),
$$

The component of the total volumetric flow rate (ml/sec) that is inspired through the nose  $\dot{\rm V}_{_{\rm n}}$  was calculated with the following equation (ICRP, 1994):

$$
\dot{\mathbf{V}}_{\mathbf{n}} = F N \times \dot{V} \tag{3}
$$

where FN is the fraction of total ventilatory airflow passing through the nose and  $\,\dot{V}\,$  is the volumetric flow rate of inspired air (mL/sec).The fraction of total ventilatory airflow passing through the nose is equal to 1 for all exposed subjects and for the three activities levels while the volumetric flow rate of inspired air depends on the activity level and the exposed subject. The parameter  $\dot{V}$  and the other physiological parameters are presented in Table 2 while the anatomical parameters are presented in the Table 3.

## Table 2: Physiological parameters (Aleksandropoulou, 2010; ICRP, 1994).

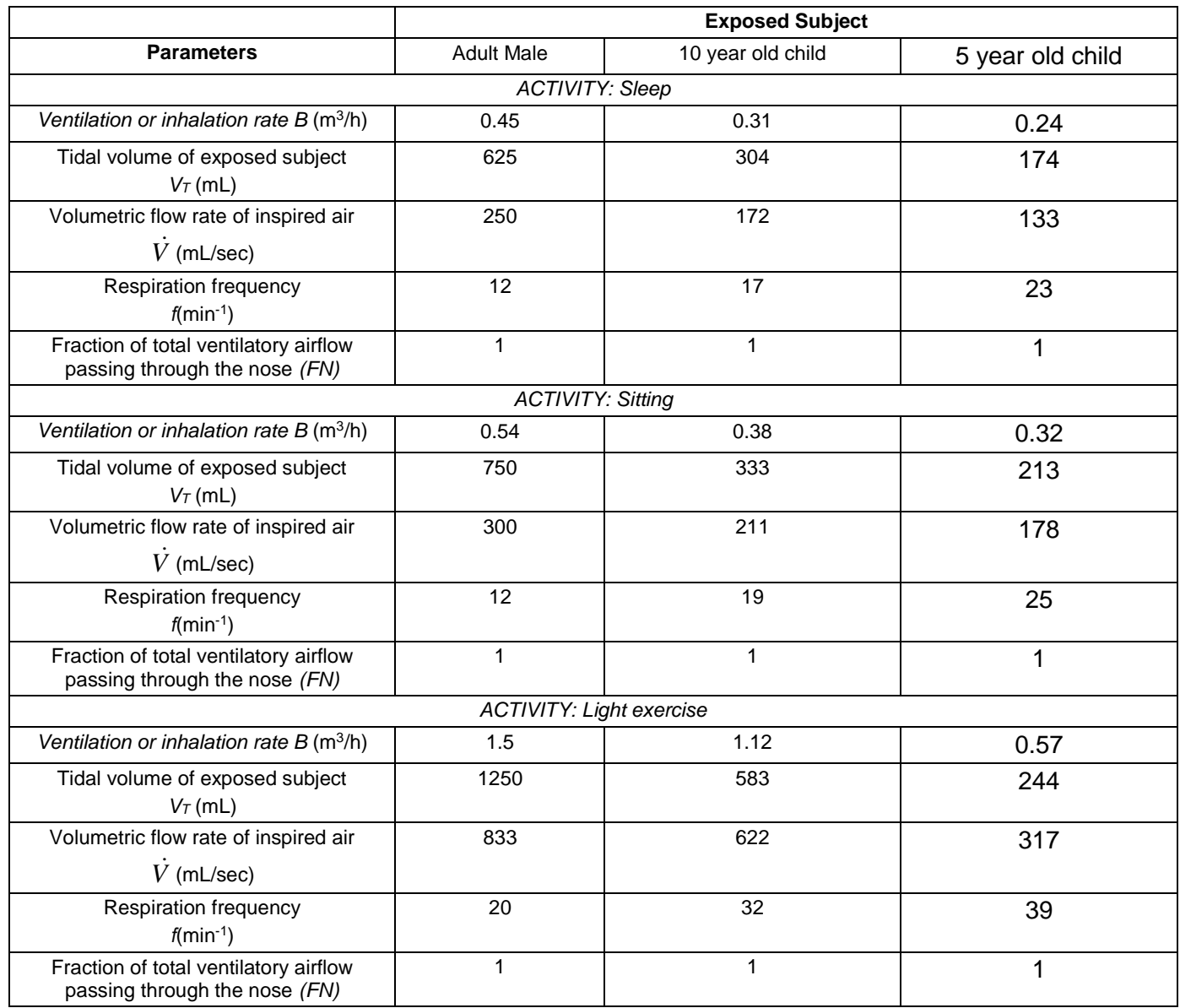

Table 3: Anatomical parameters (Aleksandropoulou, 2010; ICRP, 1994).

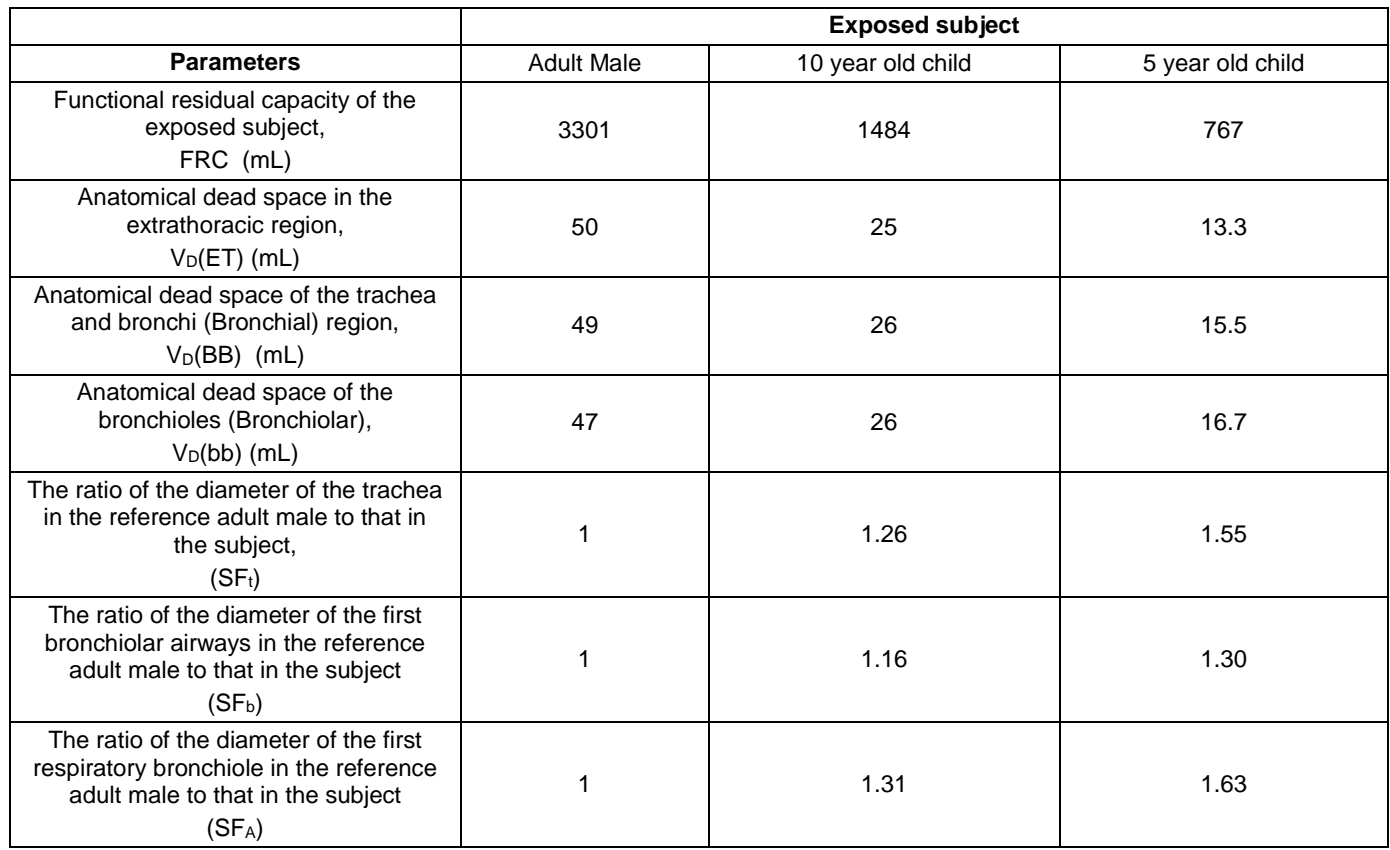

The time constant for conduction of air through the trachea and bronchi (t<sub>B</sub>), the time constant for conduction of air through the brochioles ( $t_b$ ) and the time constant for residence of air in the alveolar-interstitial airways ( $t_A$ ) were calculated with the following equations (Aleksandropoulou, 2010; ICRP, 1994):

$$
t_B = \frac{V_D(BB) \times (1 + 0.5 \times V_T / FRC)}{\dot{V}}
$$
\n(4)

$$
t_b = \frac{V_D(bb) \times (1 + 0.5 \times V_T / FRC)}{\dot{V}}
$$
\n<sup>(5)</sup>

$$
t_A = \frac{V_T - V_D(ET) - [V_D(BB) + V_D(bb)] \times (1 + V_T / FRC)}{\dot{V}}
$$
(6)

where  $V_D$  is the anatomical dead space (mL), V is the volumetric flow rate of inspired air (mL/sec) and FRC is the functional residual capacity of the exposed subject (mL). The units of time constants are seconds.

The equations for the parameter  $\phi_{_j}$  are presented on Table 4.

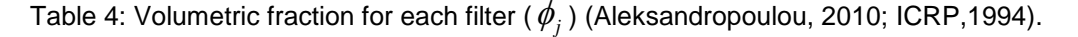

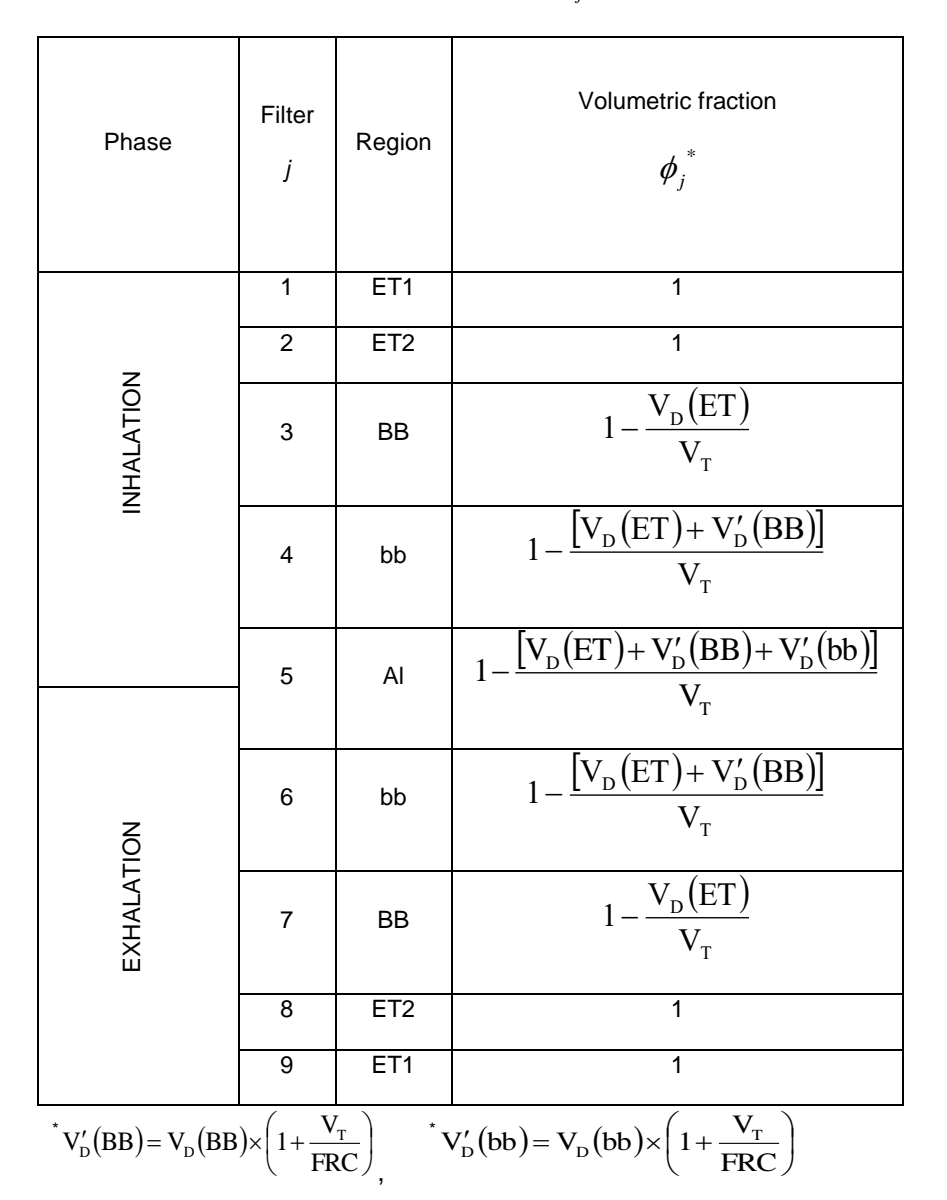

Therefore, based on Table 4 the parameter  $\phi_{_j}$  during exhalation can be calculated with the following equation (Aleksandropoulou, 2010; ICRP,1994):

$$
\phi_j = \phi_{9-j+1} \qquad \text{for } j = 6:9
$$
 (7)

The particle diffusion coefficient (cm<sup>2</sup>/s) was calculated as (Aleksandropoulou, 2010; ICRP, 1994):

$$
D = \frac{k \times C(d_{th}) \times 310.15 \times 1.0132 \times 10^{13}}{3 \times \pi \times \mu \times d_{th}}
$$
 where  $d_{th}$  is

the thermodynamic diameter (μm),  $\it C(d_{th})$  is the slip correction factor for a particle of thermodynamic diameter,  $\it \pi$ =3.141592654,  $\mu$  =0.000188 Poise and  $k$  =0.013622779×10<sup>-23</sup>.

The empirical correction factor was calculated with the following equation (Aleksandropoulou, 2010; ICRP, 1994):

$$
\psi_{\text{th}} = 1 + 100 \times \exp\left[-\left[\log_{10}\left(100 + 10/d_{\text{th}}^{0.9}\right)\right]^2\right]
$$
(9)

The thermodynamic diameter (  $d$   $_{th}$  ) and the slip correction factor for a particle of thermodynamic diameter  $\mathit{C}(d_{_{th}})$  were calculated using the following equations (Aleksandropoulou, 2010; ICRP, 1994):

$$
d_{th} = d_e \text{ for } d_e \ge 0.002 \text{ }\mu\text{m} \tag{10}
$$

$$
C(d_{th}) = C(d_e) \text{ for } d_e \ge 0.002 \text{ }\mu\text{m}
$$
\n
$$
(11)
$$

$$
d_{th} = d_e \times [1 + 3 \times \exp(-2.20 \times 10^3 \times d_e)] \text{ for } d_e \text{ < } 0.002 \text{ }\mu\text{m}
$$
\n(12)

$$
C(d_{th}) = 1 + (0.0683/d_{th}) \times \{2.514 + 0.8 \times \exp[-0.55(d_{th}/0.0683)]\} \text{ for } d_e \text{ <0.002 µm}
$$
\n(13) where  $d_e$  is the

equivalent volume diameter (μm).

The equivalent volume diameter de was calculated by (Aleksandropoulou, 2010; ICRP, 1994):

$$
d_e = d_{ae} \sqrt{\frac{\chi}{\rho} \times \frac{C(d_{ae})}{C(d_e)}}
$$
\n(14)

(14)  
\n
$$
C(d_{ae}) = 1 + (0.0683/d_{ae}) \times \{2.514 + 0.8 \times \exp[-0.55(d_{ae}/0.0683)]\}
$$
\n(15)

$$
C(d_e) = 1 + (0.0683/d_e) \times \{2.514 + 0.8 \times \exp[-0.55(d_e/0.0683)]\}
$$
 (16)

where  $d_{_{ae}}$  is the aerodynamic diameter (µm), C(d<sub>ae</sub>) is the slip correction factor for a particle of aerodynamic diameter ,  $C(d_e)$  is the slip correction for a particle of equivalent volume diameter,  $\rho$  is the density of the particle (gr/cm<sup>3</sup>). It is necessary to solve equation (14) recursively (trial and error method; Aleksandropoulou, 2010), this solution can be approximated by initially setting  $\rho$  $d_e(1) = d_{ae} \sqrt{\frac{\chi}{\sigma}}$  (Aleksandropoulou, 2010; ICRP, 1994). The iterative solution then

converges rapidly (<10) to the correct value for  $\,d_{_e}$  (ICRP, 1994).

The prefiltration efficiency ( $n_0$ ) was calculated by (ICRP, 1994):

$$
n_0 = 1 - n_I \tag{17}
$$

where,  $n<sub>I</sub>$  is the inhalability of particles.

The inhalability of particles  $n<sub>I</sub>$  was calculated from (Aleksandropoulou and Lazaridis, 2013; ICRP, 1994; Ménache et al. (1995)):

$$
n_1 = 1 - \left[1 + \exp\left(13.56 + 0.4343 \times (-4.88) \times \log_{10}(d_{ae})\right)\right]^{-1} \text{ for } u < 1 \text{ m/s} \tag{18}
$$

$$
n_1 = 1 - 0.5 \times \left(1 - \left[7.6 \times 10^{-4} \times d_{ae}^{2.8} + 1\right]^{-1}\right) + 1.0 \times 10^{-5} \times u^{2.75} \times \exp(0.055 \times d_{ae})
$$
 for u≥1 m/s (19)

where u is the wind speed (m/s) and dae is the aerodynamic diameter (μm).

The deposition fractions of ET1 and ET2 regions were summed to estimate the deposition fraction in the ET region and then re-partitioned 65% to ET1 region and 35% to ET2 region (Chalvatzaki and Lazaridis, 2015; ICRP, 2015). Therefore, the deposition fraction in ET1 and ET2 region of the respiratory tract was calculated with the following equations (ICRP, 2015):

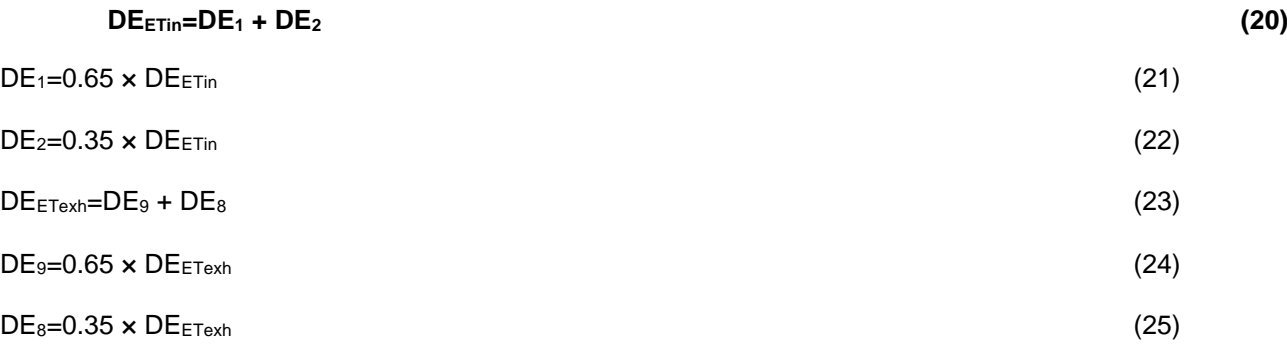

### **The deposition fraction DE in each region of the respiratory tract was calculated with the following equations (ICRP, 1994):**

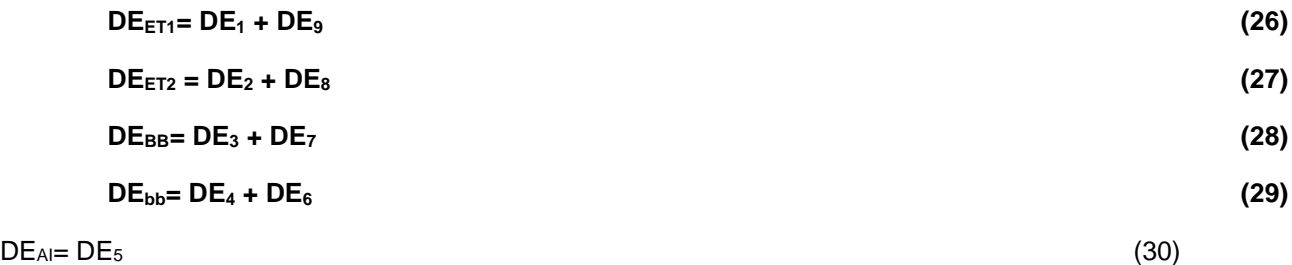

The deposited dose rate (μg/h) is the product of inhalation rate, exposure concentration and deposition fraction (Aleksandropoulou and Lazaridis, 2013). The operational platform run each diameter as monodisperse ( $\sigma$ <sub>g</sub> =1). Therefore, based on the above mentioned the deposited dose rate (μg/h) in the five regions of the respiratory tract and for each diameter of fine particles was calculated with the following equations:

$$
HET1\text{bin}F_{i,k} = B_i \times C_i \times MF_{i,k} \times DE_{ET1_{i,k}} \tag{31}
$$

$$
HET2binF_{i,k} = B_i \times C_i \times MF_{i,k} \times DE_{ET2_{i,k}}
$$
\n
$$
(32)
$$

$$
HBBbinF_{i,k} = B_i \times C_i \times MF_{i,k} \times DE_{BB_{i,k}}
$$
\n
$$
(33)
$$

Hbbbbin
$$
\mathbf{F}_{i,k} = \mathbf{B}_i \times \mathbf{C}_i \times \mathbf{M} \mathbf{F}_{i,k} \times \mathbf{D} \mathbf{E}_{bb_{i,k}}
$$
 (34)

$$
HAIbinF_{i,k} = B_i \times C_i \times MF_{i,k} \times DE_{AI_{i,k}}
$$
\n(35)

where B is the inhalation rate (m<sup>3</sup>/h), C is the concentration (μg/m<sup>3</sup>) of total particles (e.g.PM<sub>10</sub> for Lisbon), MF is the mass fraction for each diameter,  $DE_{ET1}$  is the deposition fraction in the ET1 region,  $DE_{ET2}$  is the deposition fraction in the ET2 region,  $DE_{BB}$  is the deposition fraction in the BB region,  $DE_{bb}$  is the deposition fraction in the bb region and DE<sub>AI</sub> is the deposition fraction in the AI region. The deposition fraction was calculated separately for each diameter of fine particles. The parameter  $i$  =1:duration while the parameter  $k$  =1:N1. The parameter duration is the exposure duration in hours while N1 is the number of stages of fine particles.

The deposited dose rate ( $\mu$ g/h) in the five regions of the respiratory tract for fine particles was calculated as:

sumbinFET1<sub>i,N1</sub> = 
$$
\sum_{k=1}^{N1}
$$
 HET1binF<sub>i,k</sub> (36)

sumbinFET2<sub>i,N1</sub> = 
$$
\sum_{k=1}^{N1}
$$
 HET2binF<sub>i,k</sub> (37)

sumbinFBB<sub>i,N1</sub> = 
$$
\sum_{k=1}^{N1}
$$
HBBbinF<sub>i,k</sub> (38)

sumbinF<sub>i,N1</sub> = 
$$
\sum_{k=1}^{N1}
$$
HbbbinF<sub>i,k</sub> (39)

sumbinFAI<sub>i,N1</sub> = 
$$
\sum_{k=1}^{N1} \text{HAIbinF}_{i,k}
$$
 (40)

where, the parameter  $i$  =1:duration while the parameter  $k$  =1:N1. The parameter duration is the exposure duration in hours while N1 is the number of stages of fine particles.

The deposited dose rate (μg/h) in the five regions of the respiratory tract for fine particles was saved in a table with 6 columns with the sum of the five regions being in the sixth column. Therefore, the following equations were used:

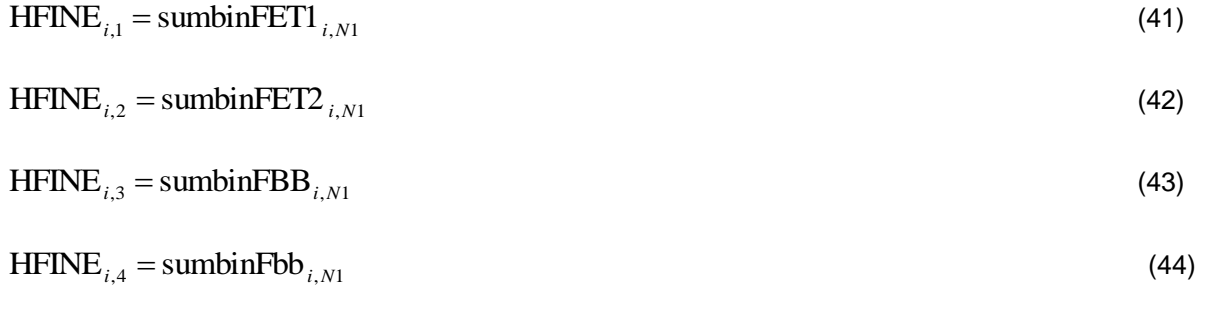

$$
HFINE_{i,5} = \text{sumbinFAI}_{i,N1} \tag{45}
$$

 $HFINE_{i,6} = \text{sumbinFET1}_{i,N1} + \text{sumbinFET2}_{i,N1} + \text{sumbinFBB}_{i,N1} + \text{sumbinFbb}_{i,N1} + \text{sumbinFAI}_{i,N1}$ (46) where, HFINE is the deposited dose rate (μg/h) of fine particles for ET1, ET2, BB, bb, AI regions and TOTAL (sum of the five regions; respiratory tract).

Likewise, the same methodology was implemented for coarse particles.Based on the above methodology the deposited dose rate (μg/h) in the five regions of the respiratory tract and for each diameter of coarse particles was calculated with the following equations:

$$
HET1\text{bin}C_{i,q} = B_i \times C_i \times MF_{i,q} \times DE_{ET1_{i,q}} \tag{47}
$$

$$
HET2binC_{i,q} = B_i \times C_i \times MF_{i,q} \times DE_{ET2_{i,q}}
$$
\n
$$
(48)
$$

$$
\text{HBBbinC}_{i,q} = B_i \times C_i \times MF_{i,q} \times DE_{BB_{i,q}} \tag{49}
$$

Hbbbbin
$$
C_{i,q} = B_i \times C_i \times MF_{i,q} \times DE_{bb_{i,q}}
$$
 (50)

$$
\text{HAlbinC}_{i,q} = B_i \times C_i \times MF_{i,q} \times DE_{AI_{i,q}} \tag{51}
$$

where B is the inhalation rate (m<sup>3</sup>/h), C is the concentration (µg/m<sup>3</sup>) of total particles (e.g. PM<sub>10</sub> for Lisbon), MF is the mass fraction for each diameter,  $DE_{ET1}$  is the deposition fraction in the ET1 region,  $DE_{ET2}$  is the deposition fraction in the ET2 region,  $DE_{BB}$  is the deposition fraction in the BB region,  $DE_{bb}$  is the deposition fraction in the bb region and DE<sub>AI</sub> is the deposition fraction in the AI region. The deposition fraction was calculated separately for each diameter of coarse particles. The parameter  $i$  =1:duration while the parameter  $q$  =(N1+1):NIMPACTOR. The parameter duration is the exposure duration in hours while N1 is the number of stages of fine particles and NIMPACTOR is the number of stages of impactor.

The deposited dose rate  $(\mu g/h)$  in the five regions of the respiratory tract for coarse particles was calculated with the following equations:

(53)

sumbinCET1<sub>*i*,*NIMPACTOR*</sub> = 
$$
\sum_{q=(N1+1)}^{NIMPACTOR} \text{HET1} \text{binC}_{i,q}
$$
 (52)

sumbinC<sub>i,NIMPACTOR</sub> = 
$$
\sum_{q=(N1+1)}^{NIMPACTOR}
$$

sumbinCBB<sub>*i*,*NIMPACTOR*</sub> = 
$$
\sum_{q=(N1+1)}^{NIMPACTOR} \text{HBBbinC}_{i,q}
$$
 (54)

sumbinC<sub>i,NIMPACTOR</sub> = 
$$
\sum_{q=(N1+1)}^{NIMPACTOR}
$$
 (55)

sumbinCAI<sub>*i*,*NIMPACTOR*</sub> = 
$$
\sum_{q=(N1+1)}^{NIMPACTOR} \text{HAIbinC}_{i,q}
$$
 (56)

where, the parameter  $i$  =1:duration while the parameter  $q$  =(N1+1):NIMPACTOR. The parameter duration is the exposure duration in hours while N1 is the number of stages of fine particles and NIMPACTOR is the number of stages of the impactor.

Again, the deposited dose rate (μg/h) in the five regions of the respiratory tract for coarse particles was saved in a table with 6 columns with the sum of the five regions is the sixth column. The following equations were used:

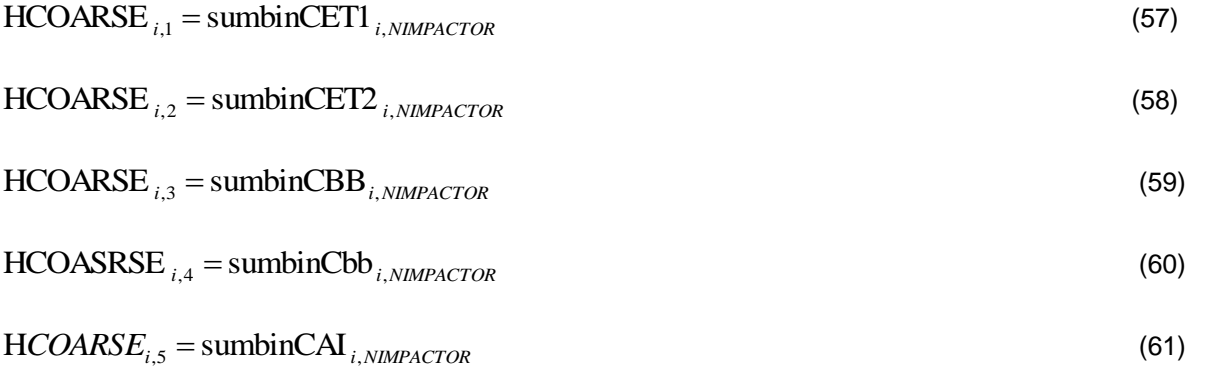

 $\text{HCOARSE}_{i,6} = \text{sumbinCET1}_{i, NIMPACTOR} + \text{sumbinCCT2}_{i, NIMPACTOR} + \text{sumbinCGB}_{i, NIMPACTOR} + \text{sumbinCbb}_{i, NIMPACTOR} + \text{sumbinCAT}_{i, NIMPACTOR} + \text{sumbinCAT}_{i, NIMPACTOR} + \text{sumbinCAT}_{i, NIMPACTOR} + \text{sumCAT}_{i, NIMPACTOR} + \text{sumCAT}_{i, NIMPACTOR} + \text{sumCAT}_{i, NIMPACTOR} + \text{sumCAT}_{i, NIMPACTOR} + \text{sumCAT}_{i, NIMPACTOR} + \text{sumCAT}_{$ 

where, HCOARSE is the deposited dose rate (μg/h) of coarse particles for ET1, ET2, BB, bb, AI regions and TOTAL (sum of the five regions; respiratory tract).

In addition, the deposited dose rate (μg/h) for total particles (e.g. PM<sup>10</sup> for Lisbon) was calculated using the following equations:

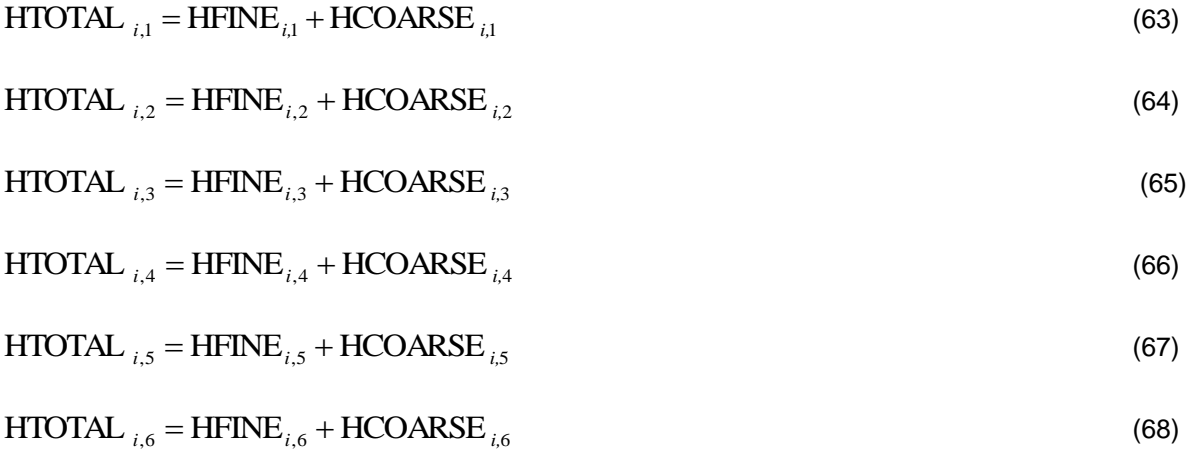

where, HTOTAL is the deposited dose rate (μg/h) of total particles for ET1, ET2, BB, bb, AI regions and TOTAL (sum of the five regions; respiratory tract).

The cumulative deposited dose (μg) for fine particles was calculated by:

cumET1 FINE<sub>i,1</sub>(
$$
\mu
$$
g $) = \sum_{r=1}^{i}$ (HFINE<sub>r,1</sub>( $\mu$ g/ $h$ ) $\times$ 1( $h$ )) (69)

cumET2FINE<sub>i,1</sub>(
$$
\mu
$$
g $) = \sum_{r=1}^{i}$ (HFINE<sub>r,2</sub>( $\mu$ g/h) $\times$ 1(h $)$  (70)

cumBBFINE<sub>i,1</sub>(
$$
\mu
$$
g $) = \sum_{r=1}^{i}$ (HFINE<sub>r,3</sub>( $\mu$ g/*h*)×1(*h*)) (71)

$$
\text{cumbbFINE}_{i,1}(\mu g) = \sum_{r=1}^{i} \Big( \text{HFINE}_{r,4}(\mu g/h) \times 1(h) \Big)
$$
 (72)

cumAlFINE<sub>i,1</sub>(
$$
\mu
$$
g $) = \sum_{r=1}^{i}$ (HFINE<sub>r,5</sub>( $\mu$ g/*h*)×1(*h*)) (73)

cumTOTALFI NE<sub>i,1</sub>(
$$
\mu
$$
g) =  $\sum_{r=1}^{i}$  (HFINE<sub>r,6</sub>( $\mu$ g / h) × 1(h)) (74)

where,the parameter  $i$  =1:duration. The parameter duration is the exposure duration in hours.

On the other hand, the cumulative deposited dose (μg) for coarse particle was calculated by:

cumET1COAR SE<sub>i,1</sub>(
$$
\mu
$$
g) =  $\sum_{r=1}^{i}$  (HCOARSE<sub>r,1</sub>( $\mu$ g/h)×1(h)) (75)

cumET2COAR SE<sub>i,1</sub>(
$$
\mu
$$
g) =  $\sum_{r=1}^{i}$  (HCOARSE<sub>r,2</sub>( $\mu$ g / h)×1(h)) (76)

cumBBCOARS E<sub>i,1</sub>(
$$
\mu
$$
g) =  $\sum_{r=1}^{i}$  (HCOARSE<sub>r,3</sub>( $\mu$ g/h) × 1(h)) (77)

cumbbCOARS E<sub>i,1</sub>(
$$
\mu
$$
g) =  $\sum_{r=1}^{i}$  (HCOARSE <sub>r,4</sub>( $\mu$ g/h)×1(h)) (78)

cumAICOARS 
$$
E_{i,1}(\mu g) = \sum_{r=1}^{i} (HCOARSE_{r,5}(\mu g/h) \times 1(h))
$$
 (79)

cumTOTALCO ARSE<sub>i,1</sub>(
$$
\mu
$$
g) =  $\sum_{r=1}^{i}$  (HCOARSE<sub>r,6</sub>( $\mu$ g / h) × 1(h) (80)

where, the parameter  $i$  =1: duration. The parameter duration is the exposure duration in hours.

 $\sum_{r=1}^{l} \left( \text{HFINE}_{r,2}(\mu g/h) \times 1(h) \right)$ <br>  $\sum_{r=1}^{l} \left( \text{HFINE}_{r,3}(\mu g/h) \times 1(h) \right)$ <br>  $\sum_{r=1}^{l} \left( \text{HFINE}_{r,4}(\mu g/h) \times 1(h) \right)$ <br>  $\sum_{r=1}^{l} \left( \text{HFINE}_{r,5}(\mu g/h) \times 1(h) \right)$ <br>  $\sum_{r=1}^{l} \left( \text{HFINE}_{r,6}(\mu g/h) \times 1(h) \right)$ <br>  $\therefore \text{duration. The parameter$ Finally, the cumulative deposited dose (μg) for total particle was calculated with the following equations:  $cumET1$ TOTA  $L_{i,1}$  =  $cumET1$  FINE<sub>*i*,1</sub> +  $cumET1$  COAR SE<sub>*i*,1</sub> (81)  $cumET2TOTA L_{i,1} = cumET2FINE_{i,1} + cumET2COAR SE_{i,1}$ (82)

,1 ,1 E ,1 cumBBTOTAL *<sup>i</sup>* cumBBFINE*<sup>i</sup>* cumBBCOARS *<sup>i</sup>* (83)

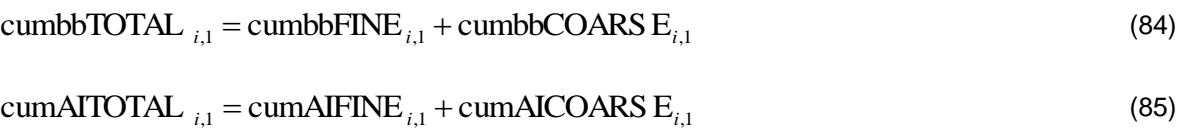

,1 ,1 ARSE ,1 cum2TOTAL *<sup>i</sup>* cumTOTALFI NE*<sup>i</sup>* cumTOTALCO *<sup>i</sup>* (86)

It should be noted that the symbols of parameters and equations in the pdf file are different from the matlab code. Likewise, nomenclature in tables differs.

#### <span id="page-14-0"></span>**REFERENCES**

Aleksandropoulou, V. and Lazaridis, M. (2013) Development and application of a model (ExDoM) for calculating the respiratory tract dose and retention of particles under variable exposure conditions.*Air Qual. Atmos. Health*. 6 (1), 13-26.

Aleksandropoulou V (2010). Development of an integrated decision support tool for estimation of human exposure to airborne particulate matter and their effect in human health. [dissertation]. Chania (Greece): Technical University of Crete. [In Greek]. Available online: http://dias.library.tuc.gr/view/16655 (accessed on 03 June 2018).

Chalvatzaki E. and Lazaridis M. (2015). Development and application of a dosimetry model (ExDoM2) for calculating internal dose of specific particle-bound metals in the human body. *Inhal.Toxicol*. 27 (6), 308-320.

ICRP (1994).Human respiratory tract model for radiological protection.ICRP Publication 66.*Ann. ICRP* 24 (1-3).

ICRP (2015). Occupational intakes of radionuclides: Part 1. ICRP Publication 130.*Ann. ICRP* 44 (2).

Ménache M.G., Miller F.J and Raabe O.G. (1995). Particle inhalability curves for humans and small laboratory animals. Ann Occup Hyg 39,317-328.